## **BAB I PENDAHULUAN**

#### $1.1$ **Latar Belakang**

Perkembangan jaringan komputer yang begitu pesat pada saat sekarang, khususnya internet, telah memberikan sebuah dampak dan manfaat yang begitu besar bagi pengguna baik itu perorangan, kelompok, perusahaan dan institusi pemerintah. Jarigan internet ini disediakan oleh sebuah *internet service provider* (ISP). ISP ini nantinya akan memberikan layanan kepada pengguna sesuai dengan permintaan pengguna, contohnya untuk kecepatan internet yaitu satu *mega byte per second* (MBPS) dan kuota paket datanya *unlimited*.

Internet pada saat ini sangat dibutuhkan banyak orang untuk bekerja, belajar, jualan, bermain *game*, bertukar informasi dan mencari informasi terbaru. Kebutuhan masyarakat dengan internet membuat hampir semua orang menggunakan internet, sehingga ada banyak orang juga yang memasang internet di rumahnya, dan juga di perusahaan untuk bisa melakukan kegiatan yang menggunakan internet.

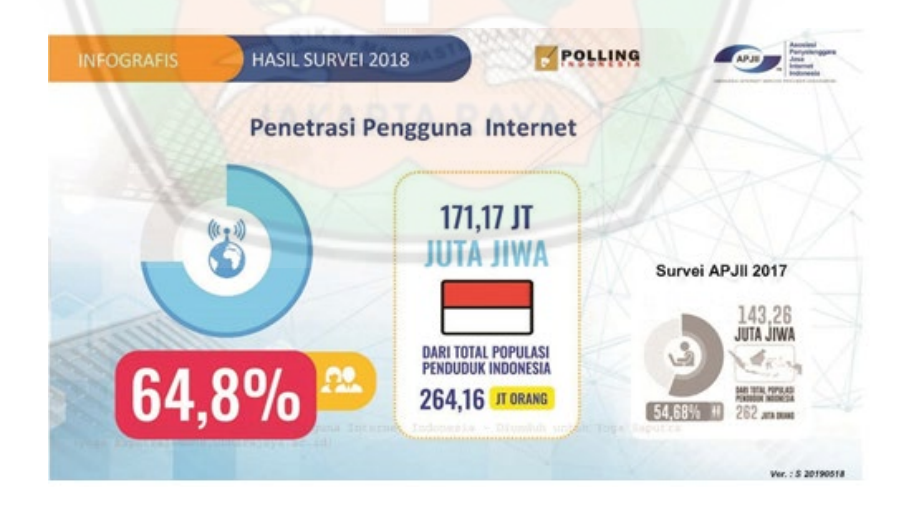

Gambar 1.1 Jumlah Pengguna Internet Indonesia Survei Asosiasi Penyelenggara Jasa Internet Indonesia tahun 2018

Sumber: Asosiasi Penyelenggara Jasa Internet Indonesia (APJII)

Berdasarkan data dari Asosiasi Penyelenggara Jasa Internet Indonesia (APJII) pada tahun 2018 pengguna internet Indonesia mencapai 171,17 juta jiwa sekitar 64,8% dari total populasi Indonesia pada tahun 2018 yaitu 264,16 juta jiwa, sedangkan pada tahun 2017 yaitu 262 juta jiwa.

SMAN 12 Jakarta salah satu contoh sekolah yang memanfaatkan jaringan komputer untuk memenuhi kebutuhan jalinan komunikasi dan operasional antar komputer setiap harinya. Di lingkungan sekolah jaringan komputer sebagai fasilitas untuk akses internet dibutuhkan oleh staf, guru dan murid-murid sekolah. Jaringan komputer yang dipakai yaitu melalui kabel (*Wired*) dan tanpa kabel (*Wireless*) sesuai dengan skema atau konsep yang sudah ada pada umumnya. Proses komunikasi antar komputer yang digunakan pun beragam yaitu Berbagi data (*Share Files*), berbagi koneksi printer (*Printer Sharing*) hingga komunikasi komputer antar sekolah ataupun ke publik diluar jaringan lokal (*Internet*).

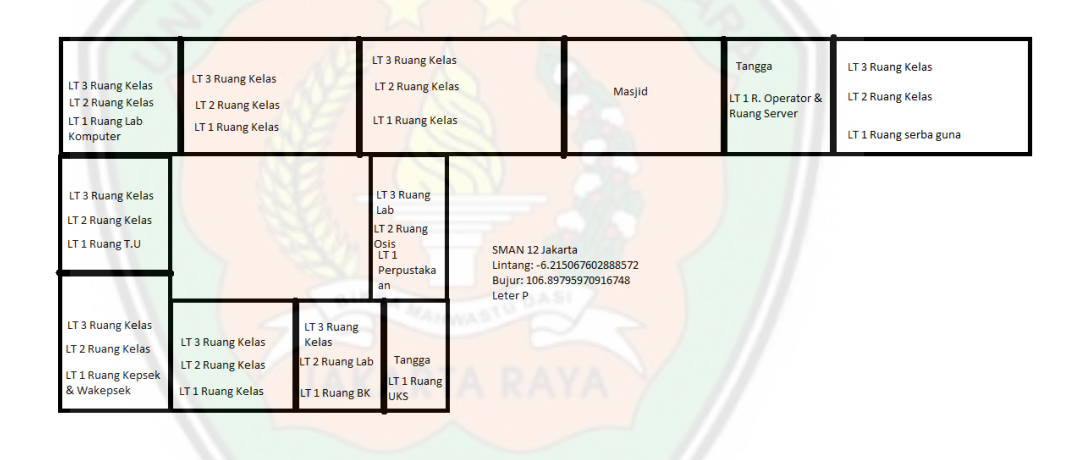

Gambar 1.2 Denah SMAN 12 Jakarta Sumber: SMAN 12 Jakarta

Gambar 1.2 merupakan denah dari SMAN 12 Jakarta, denah SMAN 12 Jakarta itu leter P yang memiliki 18 ruang kelas, 4 Laboratorium dan sanitasi siswa. Pusat jaringan ada di ruang operator atau server, yang disebarkan ruangan T.U ruangan laboratorium komputer, ruang guru dan wifi siswa menggunakan kabel LAN. *User* mengakses internet di SMAN 12 Jakarta, yaitu;

| No | oo<br><b>User</b> | Jumlah |
|----|-------------------|--------|
|    | Siswa             | 668    |
| 2  | Guru              | 33     |
| 3  | Pegawai           | 14     |

Tabel 1.1 Tabel Pengguna Internet SMAN 12 Jakarta

SMAN 12 Jakarta memiliki dua ISP yaitu ISP 1 dan ISP 2, *bandwidth* pada ISP 1 100 mbps dan untuk *bandwidth* ISP 2 30 mbps. Kendala nya pada saat jam kerja, jam belajar dan jam istirahat banyak guru, staf tata usaha dan siswa mengakses internet dari ke dua ISP tersebut yang mengakibatkan pembagian *bandwidth* tidak merata sehingga membuat koneksi dari ke dua *line* tersebut menjadi lambat.

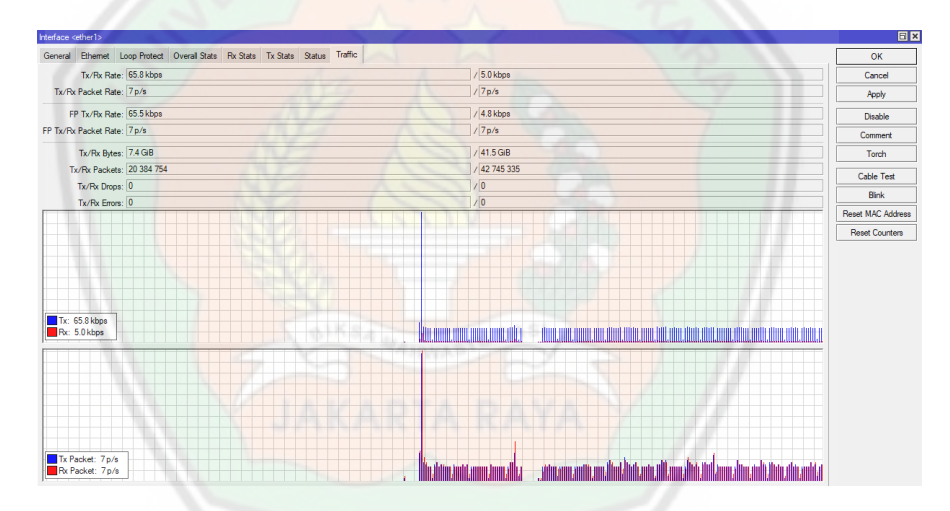

Gambar 1.3 *Traffic* jaringan ISP 1 di SMAN 12 Jakarta

Ketika pada saat jam kerja dan jam istirahat banyak *user* yang mengakses koneksi internet ISP 1 maka *bandwidth* dan *traffic* jaringan pada ISP 1 mengalami penurunan. Penurunan *bandwidth* terjadi ketika *user* mengkaskses internet ISP 1 secara bersamaan.

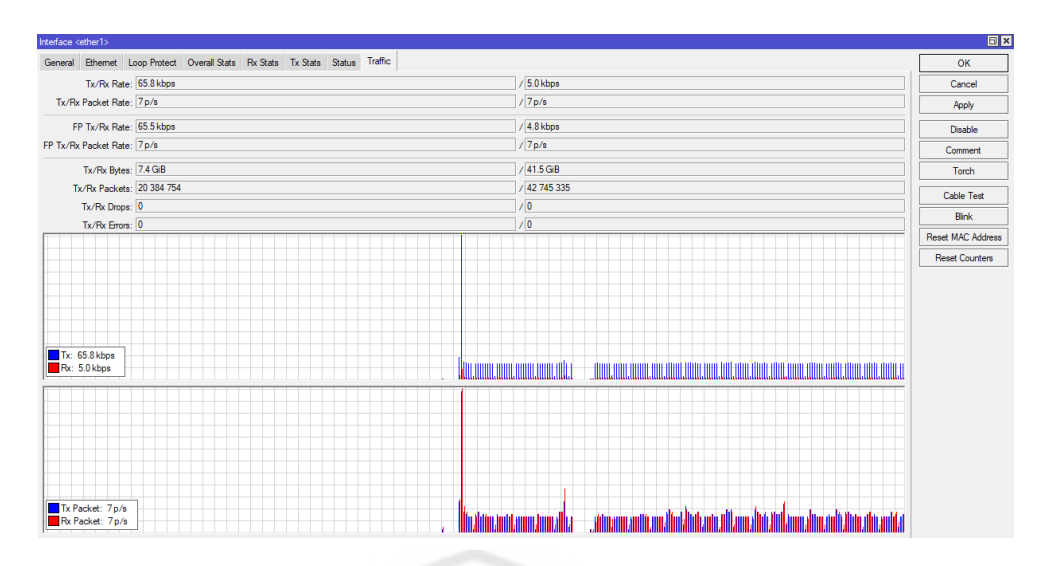

Gambar 1.4 *Traffic* jaringan internet ISP 2 di SMAN 12 Jakarta

### Sumber: SMAN 12 Jakarta

Pada ISP 2 juga mengalami penurunan pada *bandwidth*-nya ketika pada saat jam kerja dan jam istirahat banyak *user* yang mengakses koneksi internet ISP 2 maka *bandwidth* dan *traffic* jaringan pada ISP 2 mengalami penurunan. Penurunan *bandwidth* terjadi ketika *user* mengkaskses internet ISP 2 secara bersamaan

Jadi untuk meminimalisir terjadinya permasalahan tersebut dan menjaga koneksi internet stabil, dua *line* koneksi tersebut dikoneksikan ke sebuah perangkat jaringan komputer yaitu *routerboard* 750, di *routerboard 750* itu diterapkan sebuah teknik *load balancing*.

Dalam proses *load balancing* akan menggunakan metode *Equal Cost Multi-Path* (ECMP). ECMP merupakan teknik *load balancing* yang membuat suatu pemilihan jalur keluar secara bergantian pada *gateway*, yang nantinya ketika salah satu *gateway* yang terputus atau *unreachable* maka *chech-gateway* akan otomatis menonaktifkan *gateway* yang terputus dan akan mengalihkannya ke *gateway* yang masih aktif.

Berdasarkan uraian di atas, maka penulis memutuskan untuk melakukan penelitian dengan judul **"Implementasi Management Bandwidth dengan Load Balancing Pada MikroTik Dengan Menggunakan Metode** *Equal Cost Multi-Path* **Pada SMAN 12 JAKARTA".**

#### $1.2$ **Identifikasi Masalah**

- Berdasarkan judul dan latar belakang masalah di atas, dapat diidentifikasikan permasalahan yang ada adalah:
- 1. Para guru, staf Tata Usaha dan Siswa yang mengakses koneksi internet bersamaan membuat pembagian *bandwidth* tidak merata.
- 2. Akses internet para guru, *staff* tata usaha dan siswa lambat.
- 3. Sekolah belum menggunakan perangkat *router* untuk menerapkan teknik *load balancing*.

#### $1.3$ **Rumusan Masalah**

Bagaimana cara menerapkan *management bandwidth load balancing* menggunakan metode *equal cost multi-path* pada jaringan komputer di SMAN 12 Jakarta?

#### $1.4$ **Batasan Masalah**

Agar penelitian ini lebih terarah maka ruang lingkup permasalahan yang akan diteleti dibatasi. Adapun batasan masalah dalam penelitian ini adalah:

- 1. Penelitian ini meliputi manajemen *bandwidth load balancing* dengan metode *equal cost multi-path*.
- 2. Perancangan jaringannya menggunakan *RouterBoard* 750.
- 3. *Monitoring* menggunakan *traffic packet* data pada aplikasi winbox.
- 4. Penelitian dilakukan di SMAN 12 Jakarta.
- 5. Penelitian meliputi ISP 1 dan ISP 2.

### **Tujuan Penelitian**

Adapun tujuan dari penelitian ini adalah:

- 1. Merancang serta mengimplementasikan *management bandwidth load balancing* menggunakan metode *equal cost multi-path*.
- 2. Memberikan pengarahan rute *traffic* dari ISP 1 dan ISP 2 menjadi satu *traffic*.
- 3. Membuat manajemen jaringan sekolah dengan memasang perangkat *routerboard* 750.

### **Manfaat Penelitian**

Adapun manfaat yang dapat penulis berikan dalam penelitian ini adalah sebagai berikut:

- 1. Pembagian *bandwidth* di ISP 1 dan ISP 2 di SMAN 12 Jakarta jadi merata.
- 2. Pembagian beban *traffic* di ISP 1 dan ISP 2 di SMAN 12 Jakarta jadi lebih stabil.
- 3. Dapat menggunakan koneksi ISP 1 dan ISP 2 secara bersamaan dalam satu waktu.

#### $1.7$ **Tempat dan Waktu Penelitian**

Dalam pelaksanaan penelitian yang penelitian yang dilakukan di SMAN 12 Jakarta, Jl. Pertanian Klender No.9, RT.9/RW.1, Klender, Kec. Duren Sawit, Kota Jakarta Timur, Daerah Khusus Ibukota Jakarta. Waktu penelitian dilakukan pada bulan Oktober 2020.

Tabel 1.2 Waktu Penelitian

|                |                                                               | <b>Bulan</b> |                |                         |                         |                 |                |                         |                         |              |                |                         |                         |
|----------------|---------------------------------------------------------------|--------------|----------------|-------------------------|-------------------------|-----------------|----------------|-------------------------|-------------------------|--------------|----------------|-------------------------|-------------------------|
| No.            | Kegiatan                                                      |              | <b>Oktober</b> |                         |                         | <b>November</b> |                |                         | <b>Desember</b>         |              |                |                         |                         |
|                |                                                               | $\mathbf{1}$ | $\overline{2}$ | $\overline{\mathbf{3}}$ | $\overline{\mathbf{4}}$ | $\mathbf{1}$    | $\overline{2}$ | $\overline{\mathbf{3}}$ | $\overline{\mathbf{4}}$ | $\mathbf{1}$ | $\overline{2}$ | $\overline{\mathbf{3}}$ | $\overline{\mathbf{4}}$ |
| $\mathbf{1}$   | Analisa<br>(Wawancar<br>a,<br>Observasi,<br>Studi<br>Pustaka) |              |                |                         |                         |                 |                |                         |                         |              |                |                         |                         |
| $\overline{2}$ | <b>Desain</b><br>(Perancan<br>gan<br>topologi)                |              |                |                         |                         |                 |                |                         |                         |              |                |                         |                         |
| $\overline{3}$ | Pengkonfi<br>gurasian<br>(winbox)                             |              |                |                         |                         |                 |                |                         |                         |              |                |                         |                         |
| $\overline{4}$ | Pengujian<br>(Speedtest)                                      |              |                |                         |                         |                 |                |                         |                         |              |                |                         |                         |
| 5              | <b>Hasil</b><br>(Implemen<br>tasi)                            |              |                |                         |                         |                 |                |                         |                         |              |                |                         |                         |

### **Metode Pengumpulan Data dan Penelitian**

#### **1.8.1 Metode Pengumpulan Data**

Metode yang digunakan dalam melakukan pengumpulan data adalah obsevasi, studi pustaka, dan wawancara.

a. Observasi

Melakukan pengamatan secara langsung pada SMAN 12 Jakarta. Serta mencari informasi yang berkaitan dengan permasalahan yang ada di SMAN 12 Jakarta.

b. Studi pustaka

Pada metode kepustakaan dilakukan pencarian dan pengumpulan data berdasarkan sumber internet, buku-buku referensi, jurnal-jurnal, ataupun sumber-sumber lain yang diperlukan untuk manajemen *bandwidth* pada jaringan yang akan dibuat.

c. Wawancara

Wawancara dilakukan untuk menggali informasi yang lebih detail. Informasi yang didapat dengan wawancara guru yang menangani bidang tersebut.

#### **1.8.2 Metode Pengembangan Sistem**

Metodelogi pengembangan sistem yang digunakan penulis dalam rangka menyelesaikan penelitian ini adalah menggunakan metode pendekatan NDLC (*Network Development Life Cycle*). Metode ini adalah sebuah metode yang bergantung pada proses pembangunan sebelumnya seperti perencanaan strategi bisnis, daur hidup pengembangan aplikasi, dan analisis pendistribusian data. Metode ini ada 6 tahapan pengerjaan, yaitu:

1. *Analysist*: Tahap awal ini melakukan analisa kebutuhan, analisa permasalahan yang muncul, analisa keinginan pengguna dan analisa topologi jaringan yang sudah ada.

- 2. *Design*: Dari data-data yang sudah didapatkan sebelumnya, tahap desain ini akan membuat gambar desain topologi jaringan interkoneksi.
- 3. *Simulation Prototyping*: Pada tahap ini akan membuat sebuah simulasi untuk mengetahui hasil dari kinerja awal dari jaringan yang akan dibangun.
- 4. *Implementation*: Pada tahap ini akan menerapkan semua yang telah direncanakan dan didesain sebelumnya, tahap ini juga yang menentukan dari berhasil atau gagalnya proyek yang akan dibangun.
- 5. *Monitoring*: Setelah tahap implementasi tahapan *monitoring* merupakan tahapan yang penting, agar mengetahui apakah sistem yang sudah diimplementasikan dapat berjalan sesuai keinginan.
- *6. Management*: Pada tahap *management* atau pengaturan untuk memberikan sebuah kebijakan (*policy*). Kebijakan ini perlu dibuat untuk membuat sistem yang sudah dibuat berjalan dengan baik, berlangsung lama dan unsur *reliability* terjaga.

#### 1.9 **Sistematika Penulisan**

Sistematika penulisan proposal skripsi ini terbagi ke dalam beberapa bab, yang terdiri dari:

# BAB I PENDAHULUAN

Bab ini berisi uraian singkat mengenai latar belakang, maksud dan tujuan, identifikasi masalah, batasan masalah, lokasi, dan waktu pelaksanaan, metodologi penelitian, dan sistematika penulisan.

### BAB II LANDASAN TEORI

Bab ini berisi teori-teori yang terkait tentang *management bandwidth load balancing* menggunakan metode *equal cost multi-path.*.

#### BAB III METODOLOGI PENELITIAN

Bab ini berisi obyek penelitian, kerangka penelitian, analisis sistem berjalan, desain sistem, usulan, dan analisis kebutuhan sistem.

### BAB IV PERANCANGAN SISTEM DAN IMPLEMENTASI

Bab ini berisi perancangan, pengujian dan implementasi jaringan yang dibuat.

### BAB V PENUTUP

Bab ini berisi kesimpulan dan saran untuk memperbaiki dan mengembangkan hasl dari pembuatan jaringan.

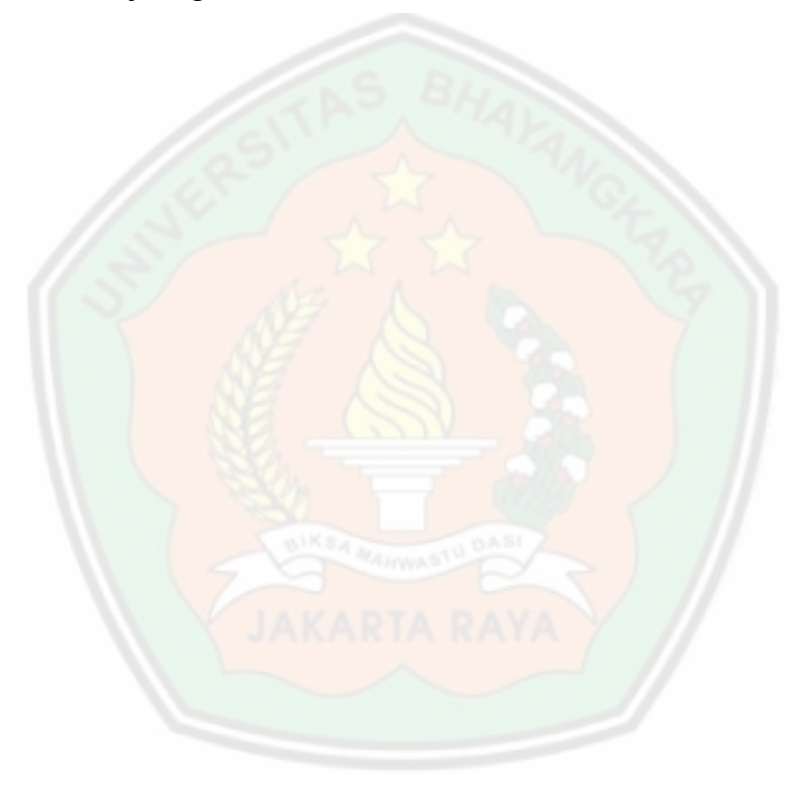